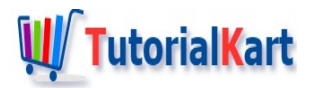

## Learn Apex – SOQL syntax

Salesforce Object Query language SOQL syntax is similar to SQL language. In SOQL, SELECT statement is used to specify the source object to retrieve data.

## **SOQL Syntax**

**SELECT** fields **FROM** Object **WHERE** Condition Ordering LIMIT **FOR VIEW** Or **FOR** REFERENCE OFFSET **UPDATE** VIEWSTAT

From the above SOQL syntax we have many things to observe and understand. SELECT, fields, FROM and Object are required and all others are optional. Let us understand in detail.

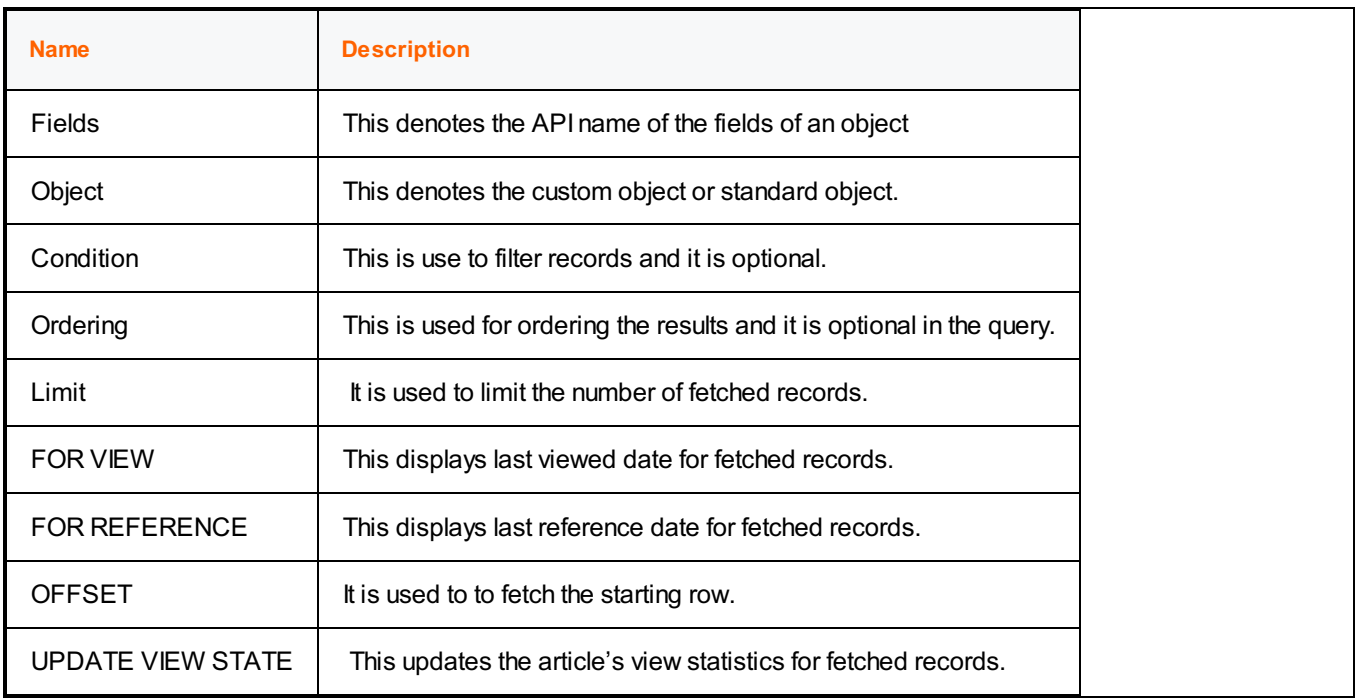

The API [names](https://www.tutorialkart.com/apex_soql/how-to-know-api-name-of-the-fields/) of the fields are used in the SELECT statement. In our upcoming Salesforce developer tutorials we will learn about various SOQL syntax like Condition expression syntax using WHERE clause and field expression syntax.

**Conclusion** 

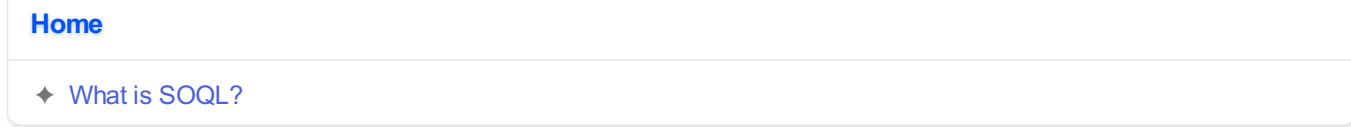

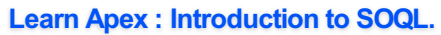

- ✦ [Difference](https://www.tutorialkart.com/apex_soql/difference-between-soql-and-sosl-in-salesforce/) between SOQL and Dynamic SOQL
- ✦ How to Enable Developing Mode in [Salesforce?](https://www.tutorialkart.com/apex_soql/enable-development-mode-in-salesforce-learn-sfdc/)
- ✦ How to use [Salesforce](https://www.tutorialkart.com/apex_soql/how-to-use-salesforce-developer-console-learn/) developer Console.
- ➩ **SOQL Syntax and [Classes.](https://www.tutorialkart.com/apex_soql/learn-apex-soql-syntax/)**
- ✦ How to write First SOQL Statement using [Force.com](https://www.tutorialkart.com/apex_soql/how-to-write-first-soql-query/) Explorer?.
- ✦ How to know API name for [objects](https://www.tutorialkart.com/apex_soql/how-to-know-api-name-of-the-fields/) and fields
- ✦ [Difference](https://www.tutorialkart.com/apex_soql/difference-static-soql-dynamic-soql/) between Static and Dynamic SOQL.
- ✦ Alias [Notation.](https://www.tutorialkart.com/apex_soql/alias-notation-in-soql/)
- ← SOQL IN [Operator..](https://www.tutorialkart.com/apex_soql/soql-in-operator-with-example/)
- ✦ [Difference](https://www.tutorialkart.com/apex_soql/difference-between-soql-and-sosl-in-salesforce/) between SOQL and SOSL.

**Learn Apex - SOSL**